# Package 'adductomicsR'

April 15, 2020

<span id="page-0-0"></span>Type Package

Title Processing of adductomic mass spectral datasets

Version 1.2.0

Date 2019-04-12

Author Josie Hayes <jlhayes1982@gmail.com>

Maintainer Josie Hayes <jlhayes1982@gmail.com>

#### **Description**

Processes MS2 data to identify potentially adducted peptides from spectra that has been corrected for mass drift and retention time drift and quantifies MS1 level mass spectral peaks.

Depends R (>= 3.6), adductData, ExperimentHub, AnnotationHub

**Imports** parallel ( $>= 3.3.2$ ), data.table ( $>= 1.10.4$ ), OrgMassSpecR ( $>=$ 0.4.6), foreach ( $>= 1.4.3$ ), mzR ( $>= 2.14.0$ ), ade4 ( $>= 1.7.6$ ), rvest ( $> = 0.3.2$ ), pastecs ( $> = 1.3.18$ ), reshape2 ( $> = 1.4.2$ ), pracma ( $>= 2.0.4$ ), DT ( $>= 0.2$ ), fpc ( $>= 2.1.10$ ), doSNOW ( $>=$ 1.0.14), fastcluster (>= 1.1.22), RcppEigen (>= 0.3.3.3.0), bootstrap ( $>= 2017.2$ ), smoother ( $>= 1.1$ ), dplyr ( $>= 0.7.5$ ), zoo  $(>= 1.8)$ , stats  $(>= 3.5.0)$ , utils  $(>= 3.5.0)$ , graphics  $(>= 1.8)$ 3.5.0), grDevices ( $>= 3.5.0$ ), methods ( $>= 3.5.0$ ), datasets ( $>=$ 3.5.0)

License Artistic-2.0

biocViews MassSpectrometry,Metabolomics,Software,ThirdPartyClient,DataImport, GUI

#### RoxygenNote 6.1.0

**Suggests** knitr ( $>= 1.15.1$ ), rmarkdown ( $>= 1.5$ ), Rdisop ( $>= 1.34.0$ ), testthat

#### VignetteBuilder knitr

Collate '00AdductSpec-class.R' '00AdductQuantif-class.R' 'IsotopicDistributionMod.R' 'adductQuant.R' 'adductSpecGen.R' 'digestMod.R' 'dotProdMatrix.R' 'dotProdSpectra.R' 'dynamicNoiseFilter.R' 'filterAdductTable.R' 'findPeaks.R' 'generateTargTable.R' 'loessWrapperMod.R' 'ms2Group.R' 'nAdjPeaks.R' 'outputPeakTable.R' 'peakIdQuant\_newMethod.R' 'peakIntegrate.R' 'peakListId.R' 'peakRangeSum.R' 'probPeaks.R' 'retentionCorr.R' 'rtDevModelSave.R' 'rtDevModelling.R' 'signalGrouping.R' 'specSimPepId.R' 'spectraCreate.R' 'truePeakTrough.R'

<span id="page-1-0"></span>2 adductQuant

BugReports <https://github.com/JosieLHayes/adductomicsR/issues> git\_url https://git.bioconductor.org/packages/adductomicsR git\_branch RELEASE\_3\_10 git\_last\_commit b9699e7 git\_last\_commit\_date 2019-10-29 Date/Publication 2020-04-14

# R topics documented:

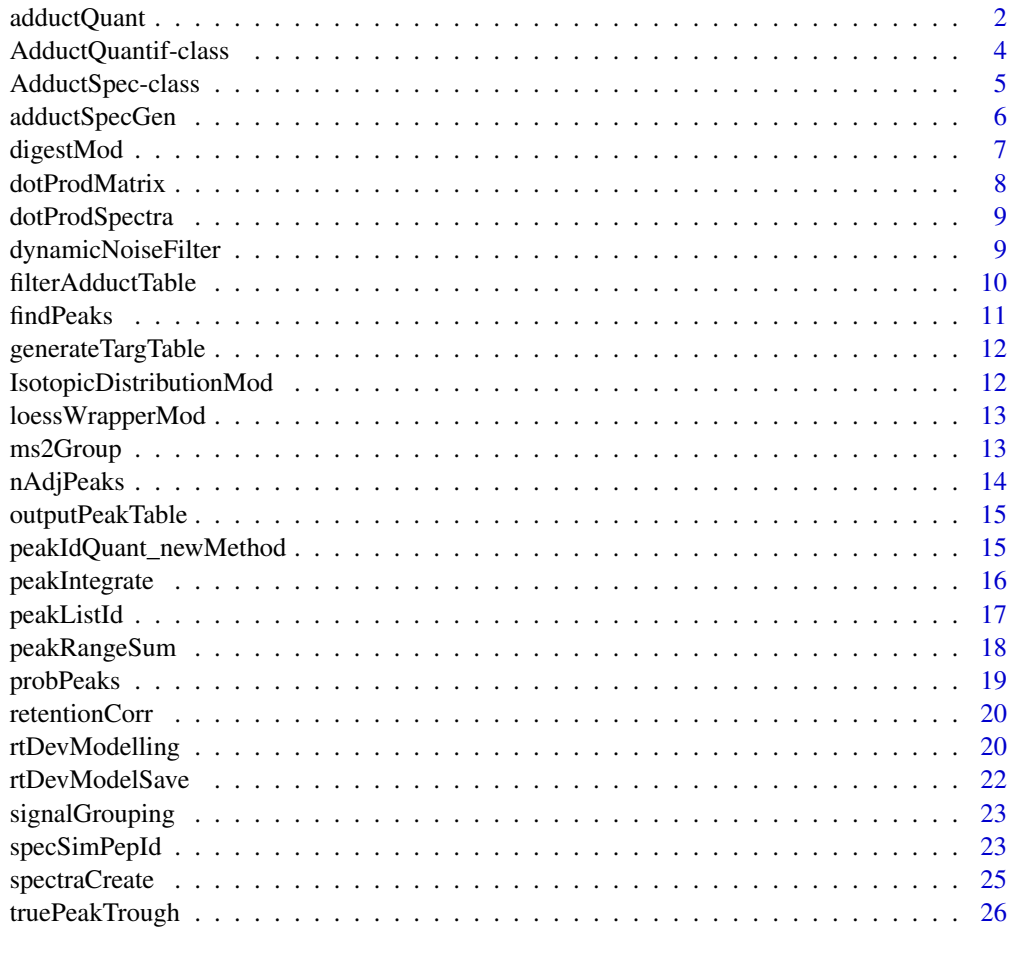

#### **Index** [27](#page-26-0)

adductQuant *Adduct quantification for adductomicsR*

# Description

reads mzXML files from a directory, corrects RT according to RT correction model and quantifies peaks.

#### adductQuant 3

#### Usage

```
adductQuant(nCores = NULL, targTable = NULL,
intStdRtDrift = NULL, rtDevModels = NULL,
filePaths = NULL, quantObject = NULL, indivAdduct = NULL, maxPpm = 4,
minSimScore = 0.8, spikeScans = 2, minPeakHeight = 100, maxRtDrift = 20,
maxRtWindow = 120, isoWindow = 80,hkPeptide = "LVNEVTEFAK", gaussAlpha = 16)
```
#### Arguments

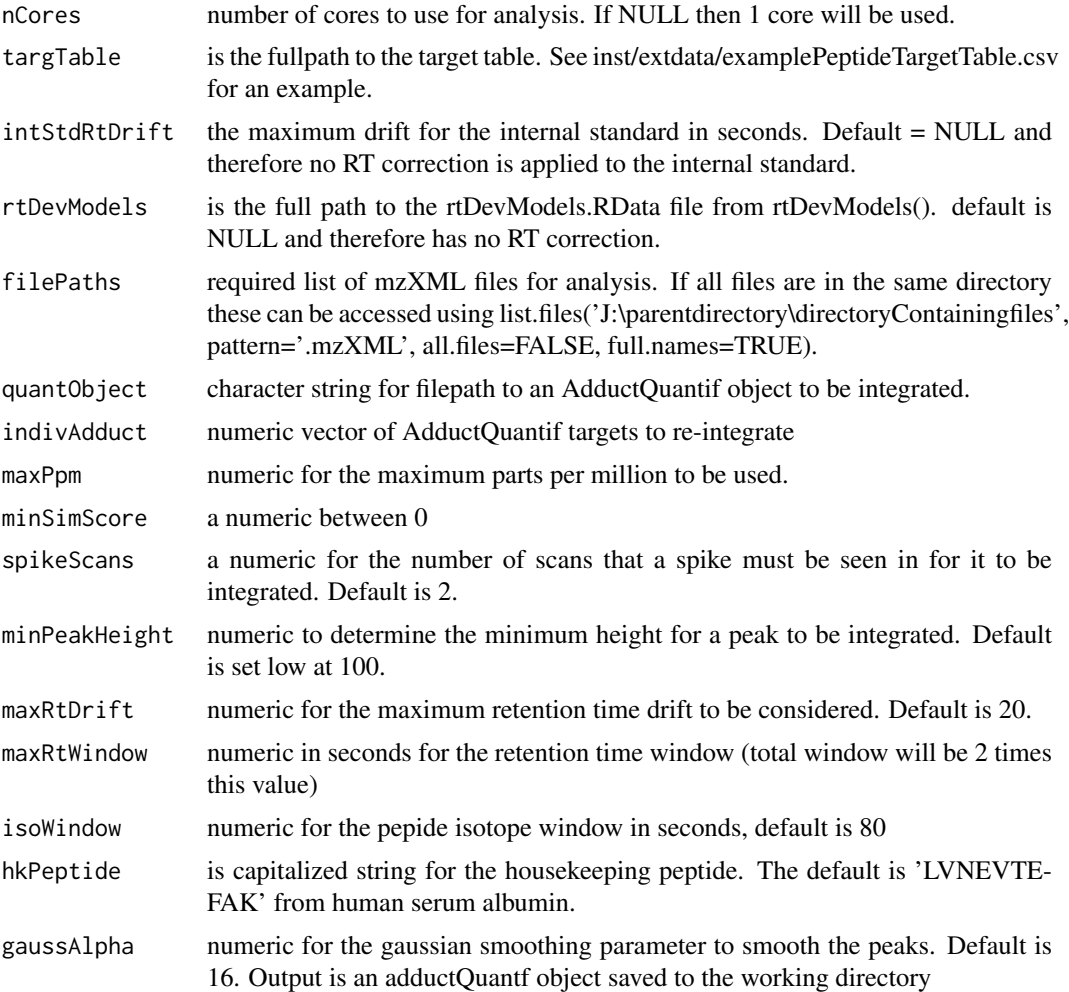

# Value

adductQuant object

#### Examples

```
## Not run:
eh = ExperimentHub();
temp = query(eh, 'adductData');
adductQuant(nCores=2, targTable=paste0(system.file("extdata",
package = "adductomicsR"),'/exampletargTable2.csv'), intStdRtDrift=30,
```

```
rtDevModels=paste0(hubCache(temp),"/rtDevModels.RData"),
filePaths=list.files(hubCache(temp),pattern=".mzXML", all.files=FALSE,
full.names=TRUE)[1],quantObject=NULL,
indivAdduct=NULL,maxPpm=5,minSimScore=0.8,spikeScans=1,
minPeakHeight=100,maxRtDrift=20,maxRtWindow=240,isoWindow=80,
hkPeptide='LVNEVTEFAK', gaussAlpha=16)
```
## End(Not run)

AdductQuantif-class *AdductQuantif class The AdductQuantif class contains a peak integral matrix, peak ranges and region of integration, the isotopic distribution identified for each integrated peak and the target table of peaks integrated.*

#### Description

AdductQuantif class The AdductQuantif class contains a peak integral matrix, peak ranges and region of integration, the isotopic distribution identified for each integrated peak and the target table of peaks integrated.

#### Usage

x

#### Format

An object of class NULL of length 0.

#### Value

peak integral matrix, peak ranges and region of integration, the isotopic distribution identified for each integrated peak and the target table of peaks integrated and their corresponding MS1 scan isotopic patterns

#### **Slots**

- peakQuantTable a matrix containing the peak integration results and consisting of a row for each peak identified in each sample (e.g 200 samples and 50 targets  $200 * 50 = 10,000$  rows)
- peakIdData list of peak IDs

predIsoDist list of predicted Iso distances

targTable dataframe target table

file.paths character path to file

Parameters dataframe of specified parameters

<span id="page-3-0"></span>

#### <span id="page-4-0"></span>AdductSpec-class 5

#### Methods

c signature(object = "AdductQuantif"): Concatenates the spectra information.

file.paths signature(object = "AdductQuantif"): Accesses the file paths.

peakQuantTable signature(object = "AdductQuantif"): Accesses the peak quantification data as a table.

**peakIdData** signature(object = "AdductQuantif"): Accesses the ID data for the peaks.

predIsoDist signature(object = "AdductQuantif"): Accesses the predicted isotopic distribution.

targTable signature(object = "AdductQuantif"): Accesses the user provided target table.

### Author(s)

JL Hayes <jlhayes1982@gmail.com>

AdductSpec-class *AdductSpec class*

#### Description

The AdductSpec class contains dynamic noise filtered composite MS/MS spectra and their corresponding MS1 scan isotopic patterns. Produced by adductSpecGen() from mzXML files.

#### Usage

x

#### Format

An object of class NULL of length 0.

#### Value

dynamic noise filtered composite MS/MS spectra and their corresponding MS1 scan isotopic patterns

#### **Slots**

adductMS2spec list of adduct MS2 spectras groupMS2spec list of group MS2 spectras metaData dataframe of metadata from mzXML aaResSeqs matrix of amino acid sequences specPepMatches list of spectra peptide matches specPepCompSpec list of comp spectra peptide matches sumAdductType dataframe of adduct types Peptides dataframe of peptides under study rtDevModels list of rtDevModels targetTable dataframe target table file.paths character of file path Parameters dataframe of parameters

#### Methods

c signature(object = "AdductSpec"): Concatenates the spectra information.

Specfile.paths signature(object = "AdductSpec"): Accesses the file paths.

adductMS2spec signature(object = "AdductSpec"): Accesses the adduct MS2 spectral information.

metaData signature(object = "AdductSpec"): Accesses the scan metadata.

Parameters signature(object = "AdductSpec"): Accesses the user parameters.

- groupMS2spec signature(object = "AdductSpec"): Accesses the spectral information for the grouped MS2 spectra.
- rtDevModels signature(object = "AdductSpec"): Accesses the retention time deviation models.

sumAdductType signature(object = "AdductSpec"): Accesses the total adduct types.

Peptides signature(object = "AdductSpec"): Accesses the peptide information.

specPepMatches signature(object = "AdductSpec"): Accesses the peptide matches in the spectra.

#### Author(s)

JL Hayes <jlhayes1982@gmail.com>

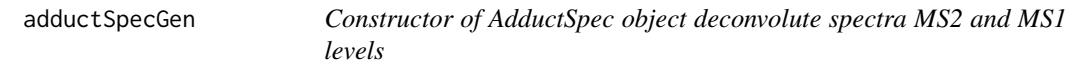

#### Description

reads mzXML files from a directory extracts metadata info, groups ion signals with [signalGrouping](#page-22-1), filters noise dynamically [dynamicNoiseFilter](#page-8-1) and identifies precursor ion charge state, by isotopic pattern.

#### Usage

```
adductSpecGen(mzXmlDir=NULL, runOrder=NULL, nCores=NULL,
intStdMass=834.77692,intStdPeakList=c(290.21, 403.30, 516.38,
587.42,849.40, 884.92, 958.46, 993.97,1050.52, 1107.06, 1209.73,
1337.79,1465.85),TICfilter=10000, DNF=2, minInt=300,
minPeaks=5,intStd_MaxMedRtDrift=360, intStd_MaxPpmDev=200,minSpecEx=40,
outputPlotDir=NULL)
```
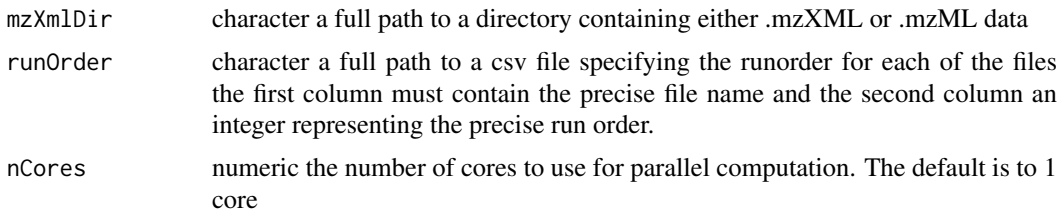

<span id="page-5-0"></span>

# <span id="page-6-0"></span>digestMod 7

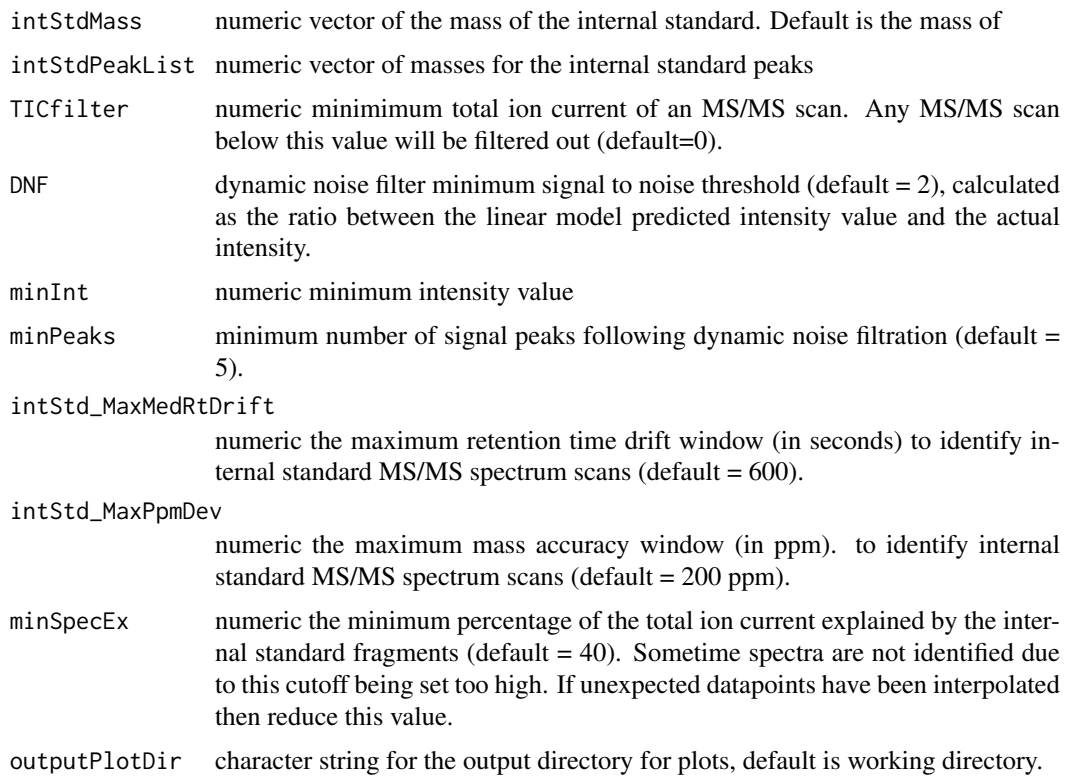

# Value

AdductSpec object

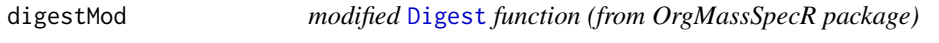

# Description

allows maxCharge to be set to calculate precursor m/z

# Usage

```
digestMod(sequence, enzyme = "trypsin", missed = 0,
maxCharge = 8,IAA = TRUE, N15 = FALSE, custom = list())
```
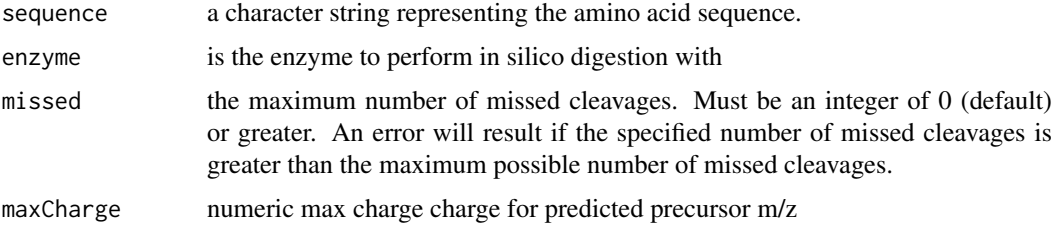

<span id="page-7-0"></span>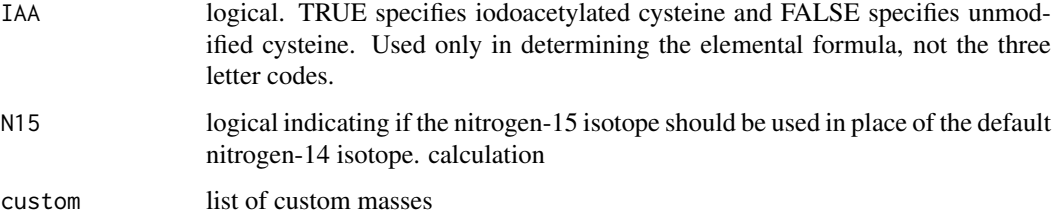

#### Details

see [Digest](#page-0-0) for details of further function arguments.

# Value

dataframe

#### Examples

```
digestMod('MKWVTFISLLFLFSSAYSRGVFRRDAHKSEVAHRFKDLGEENFKALVLIA',
enzyme = "trypsin", missed = 0, maxCharge = 8, IAA = TRUE, N15 = FALSE,
\text{custom} = \text{list}()
```
dotProdMatrix *dot product matrix calculation*

#### Description

dot product matrix calculation

#### Usage

```
dotProdMatrix(allSpectra = NULL, spectraNames = NULL, binSizeMS2 =
NULL)
```
#### Arguments

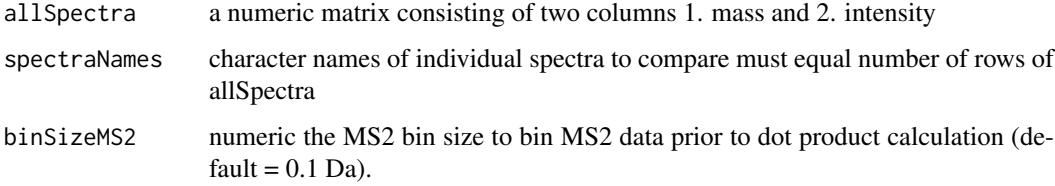

#### Value

a matrix of equal dimension corresponding to the number of unique spectrum names

<span id="page-8-0"></span>dotProdSpectra *dot product calculation*

# Description

hierarchical clustering (complete method see [hclust](#page-0-0)). Dissimilarity metric based on 1-dot product spectral similarity. Retention time and mass groups are therefore further subdivided based on spectral similarity. If outlying mass spectra have been erroneously grouped then these will be reclassified.

#### Usage

```
dotProdSpectra(adductSpectra = NULL, nCores = NULL,
minDotProdSpec = 0.8, maxGroups = 10
```
#### Arguments

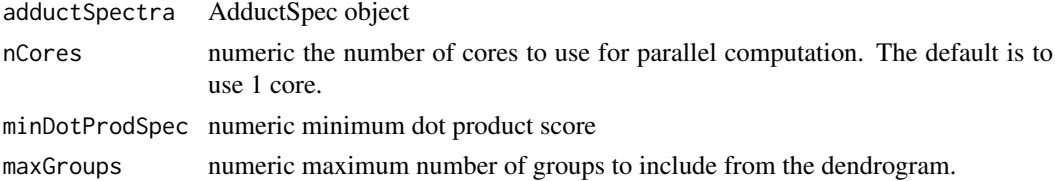

# Value

adductSpectra AdductSpec object

<span id="page-8-1"></span>dynamicNoiseFilter *Dynamic Noise filtration*

### Description

Dynamic Noise filtration

#### Usage

```
dynamicNoiseFilter(spectrum.df = NULL, DNF = 2, minPeaks = 5,
minInt = 100
```
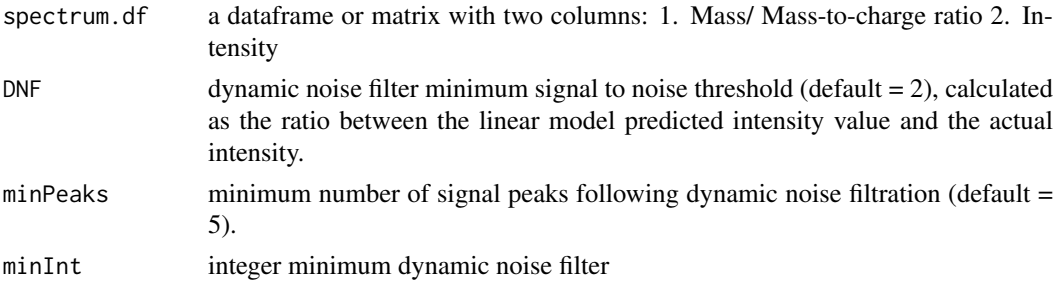

#### <span id="page-9-0"></span>Details

Dynamic noise filter adapted from the method described in Xu H. and Frietas M. 'A Dynamic Noise Level Algorithm for Spectral Screening of Peptide MS/MS Spectra' 2010 BMC Bioinformatics. The function iteratively calculates linear models starting from the median value of the lower half of all intensities in the spectrum.df. The linear model is used to predict the next peak intensity and ratio is calculated between the predicted and actual intensity value. Assuming that all preceeding intensities included in the linear model are noise, the signal to noise ratio between the predicted and actual values should exceed the minimum signal to noise ratio (default  $DNF = 2$ ). The function continues until either the DNF value minimum has been exceeded and is also below the maxPeaks or maximum number of peaks value. As the function must necessarily calculate potentially hundreds of linear models the RcppEigen package is used to increase the speed of computation.

#### Value

a list containing 3 objects: 1. Above.noise The dynamic noise filtered matrix/ dataframe 2. meta-Data a dataframe with the following column names: 1. Noise.level the noise level determined by the dynamic noise filter function. 2. IntCompSpec Total intensity composite spectrum. 3. Total-IntSNR Sparse ion signal to noise ratio (mean intensity/ stdev intensity) 4. nPeaks number of peaks in composite spectrum 3. aboveMinPeaks Logical are the number of signals above the minimum level

filterAdductTable *filter samples with low QC and features with large missing values Removes adducts that have not been integrated with many missing values and provides QC on samples*

#### Description

filter samples with low QC and features with large missing values Removes adducts that have not been integrated with many missing values and provides QC on samples

#### Usage

```
filterAdductTable(adductTable = NULL, percmissing = 51, HKPmass ="575.3", quantPeptideMass = "811.7", remHKPzero = FALSE, remQuantPepzero
=FALSE, remHKPlow = FALSE, outputDir = NULL)
```
#### Arguments

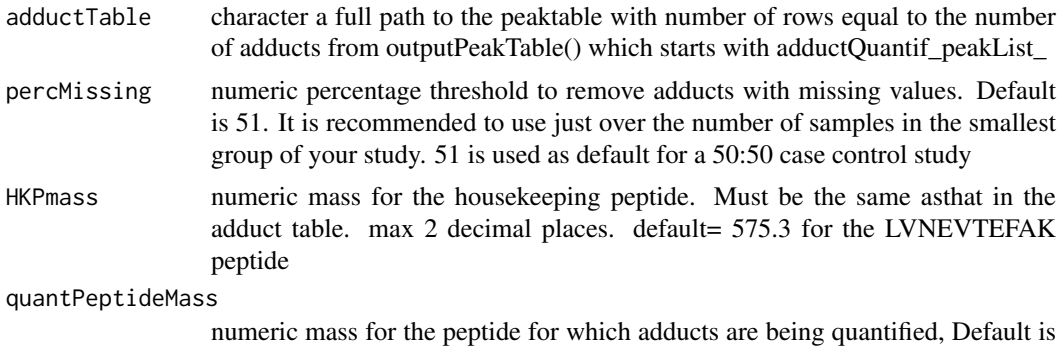

811.7 for the ALVLIAFAQYLQQCPFEDHVK peptide

#### <span id="page-10-0"></span>findPeaks 11

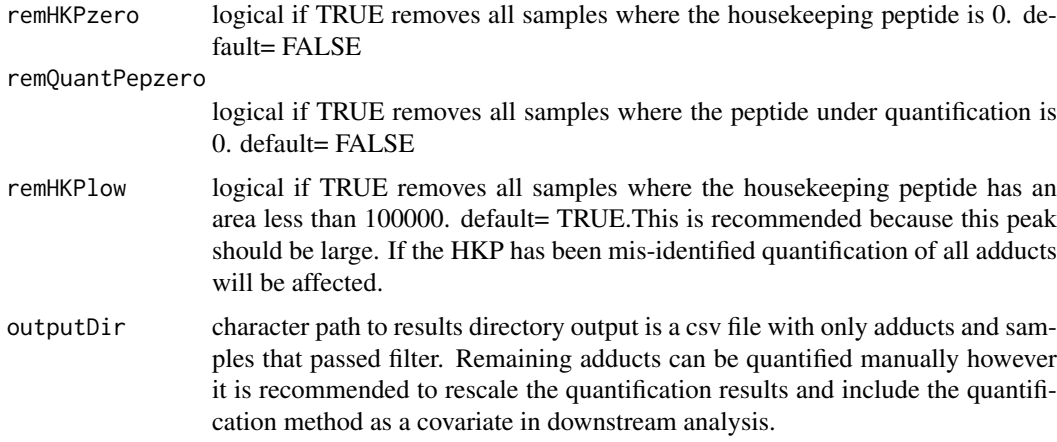

#### Value

csv file

# Examples

```
filterAdductTable(adductTable=paste0(system.file("extdata",
package="adductomicsR"),'/example_adductQuantif_peakList.csv'), percMissing
=51,HKPmass = "575.3", quantPeptideMass = "811.7",
remHKPzero=FALSE,remQuantPepzero = FALSE, remHKPlow = FALSE, outputDir =
NULL)
```
findPeaks *identify peaks*

#### Description

identifies peaks in a vector of intensities.

#### Usage

findPeaks( $x, m = 3$ )

#### Arguments

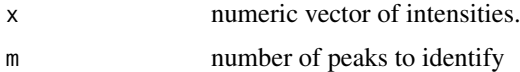

#### Value

string of peaks

#### Examples

```
findPeaks(c(200, 300,200, 200, 200 , 300, 200), m = 3)
```
<span id="page-11-0"></span>generateTargTable *Make a target table for adductomicsR quantificaton using specSimPep results*

#### Description

Make a target table for adductomicsR quantificaton using specSimPep results

#### Usage

```
generateTargTable(allresultsFile = NULL, csvDir = NULL)
```
#### Arguments

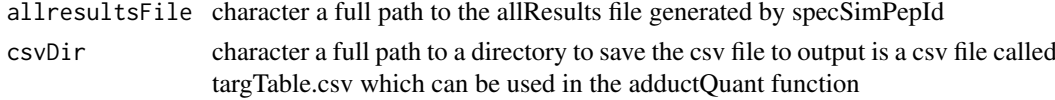

#### Value

cvs file

#### Examples

```
generateTargTable(paste0(system.file("extdata",package="adductomicsR"),
'/allResults_ALVLIAFAQYLQQCPFEDHVK_example.csv'),csvDir=getwd())
```
IsotopicDistributionMod

*modified function from package OrgMassSpecR*

#### Description

modified function from package OrgMassSpecR

#### Usage

```
IsotopicDistributionMod(formula = list(), charge = 1)
```
#### Arguments

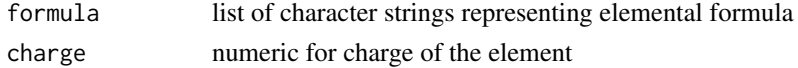

# Value

dataframe of a spectrum

#### Examples

```
IsotopicDistributionMod(formula=list("CH3CH2OH","H2O"),charge = 1)
```
<span id="page-12-0"></span>loessWrapperMod *wrapper script for loess modeling*

#### Description

adapted from bisoreg package

#### Usage

 $lossWrapperMod(x, y, spanvals = seq(0.25, 1, by = 0.05),$ folds =  $5$ )

#### Arguments

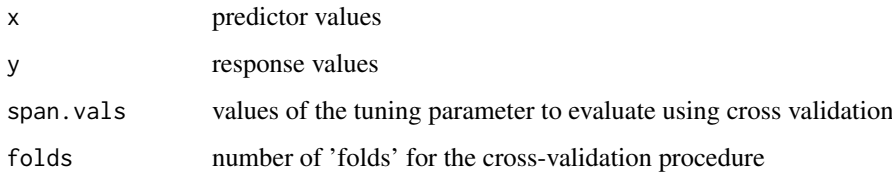

# Value

LOESS model

# Examples

loessWrapperMod (rnorm(200), rnorm(200), span.vals =  $seq(0.25, 1, by = 0.05)$ , folds = 5)

ms2Group *group MS/MS precursor masses*

# Description

hierarchically cluster ms/ms precursor scans within and across samples, according to a m/z and retention time error.

#### Usage

```
ms2Group(adductSpectra = NULL, nCores = NULL,
maxRtDrift = NULL,
ms1mzError = 0.1, ms2mzError = 1, dotProdClust = TRUE, minDotProd = 0.8,
fclustMethod = "median", disMetric = "euclidean", compSpecGen = TRUE,
adjPrecursorMZ = TRUE)
```
# Arguments

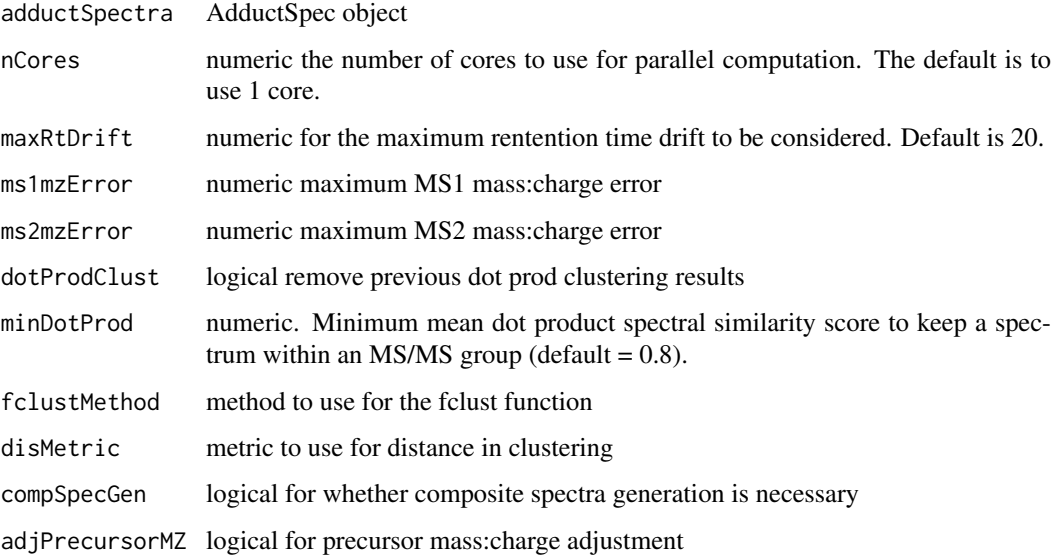

#### Value

a list identical to adductSpectra containing an additional list element:

nAdjPeaks *remove lower intensity adjacent peaks*

# Description

remove lower intensity adjacent peaks

# Usage

```
nAdjPeaks(peaksTmp = NULL, troughsTmp = NULL, peakRangeTmp = NULL)
```
# Arguments

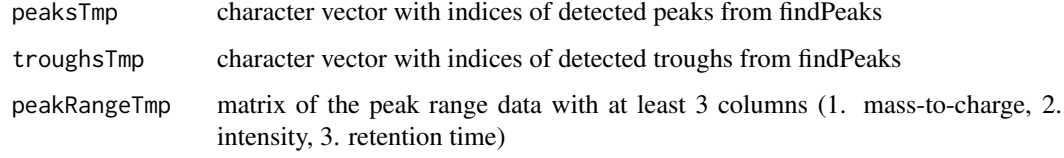

# Value

peaksTmp but with lower intensity adjacent peaks between the same troughs removed

<span id="page-13-0"></span>

<span id="page-14-0"></span>outputPeakTable *output peak table from AdductQuantif object*

#### Description

output peak table from AdductQuantif object

#### Usage

outputPeakTable(object = NULL, outputDir = NULL)

### Arguments

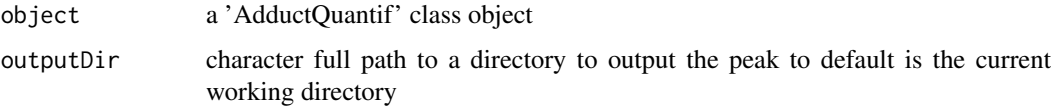

#### Value

a peaktable with number of rows equal to the number of adducts quantified and 14 peak group information columns plus a number of columns equal to the number of samples quantified. The peak table is saved as a csv file in the output directory named: adductQuantif\_peakList\_'todays date'.csv. The peak table is also returned to the R session and can be assigned to an object.

#### Examples

```
eh = ExperimentHub();
Temp = query(eh, c("adductData", "adductQuant", "Rda"))[[1]];
outputPeakTable(object=Temp)
```
peakIdQuant\_newMethod *Adduct Peak quant*

#### Description

peak must be at least 50 percent resolved from overlapping peaks. i.e. the peaks trough must be at least 50 percent of the peak apex intensity for the peak to be considered sufficiently resolved.

#### Usage

```
peakIdQuant_newMethod(mzTmp = NULL, rtTmp = NULL,
peakRangeRtSub = NULL, rtDevModel = NULL, isoPat = NULL,
isoPatPred = NULL, minSimScore = 0.96, maxPpm = 4,
gaussAlpha = 16, spikeScans = 2, minPeakHeight = 5000,
maxRtDrift = 20, showPlots = FALSE,
isoWindow = 10, maxGapMs1Scan = 5, intMaxPeak = FALSE)
```
# <span id="page-15-0"></span>Arguments

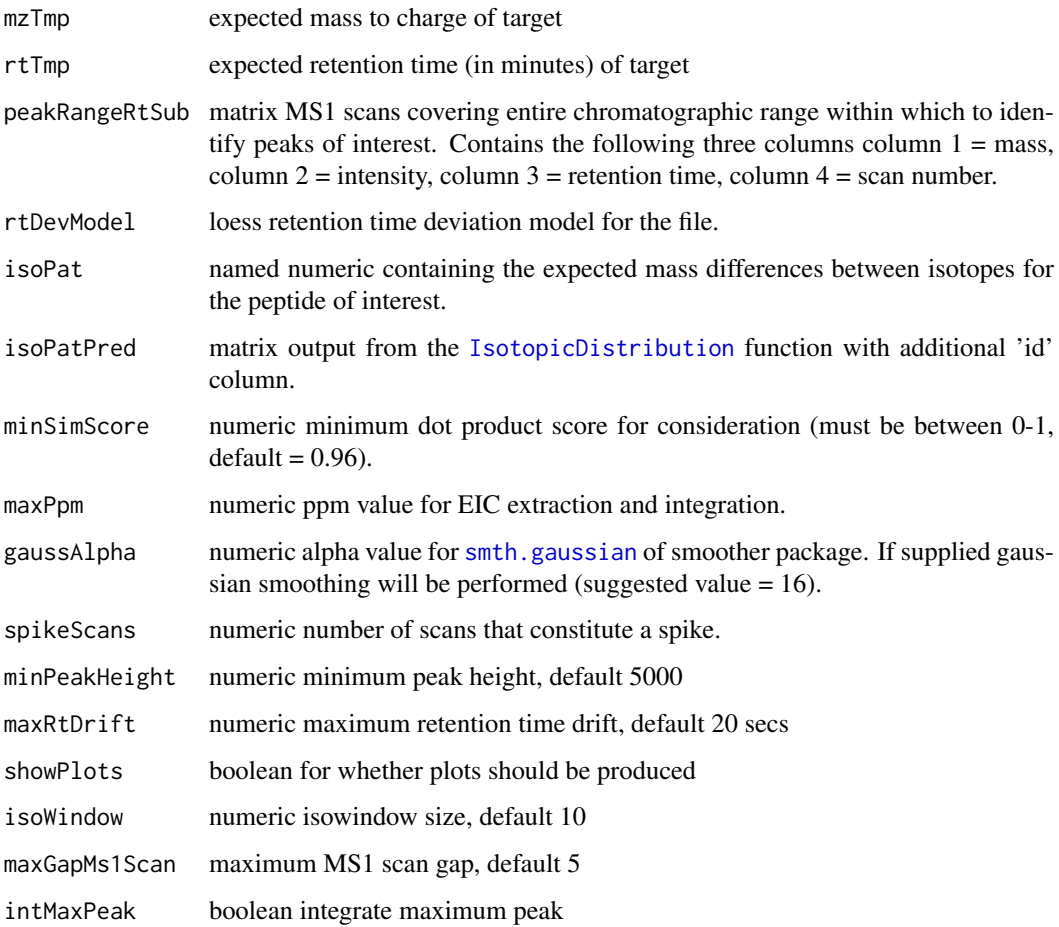

### Value

list

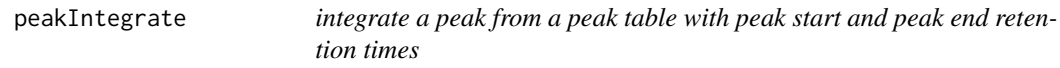

# Description

integrate a peak from a peak table with peak start and peak end retention times

# Usage

```
peakIntegrate(peakTable = NULL, peakStart = NULL,
peakEnd = NULL, expMass = NULL,
expRt = NULL)
```
#### <span id="page-16-0"></span>peakListId 17

### Arguments

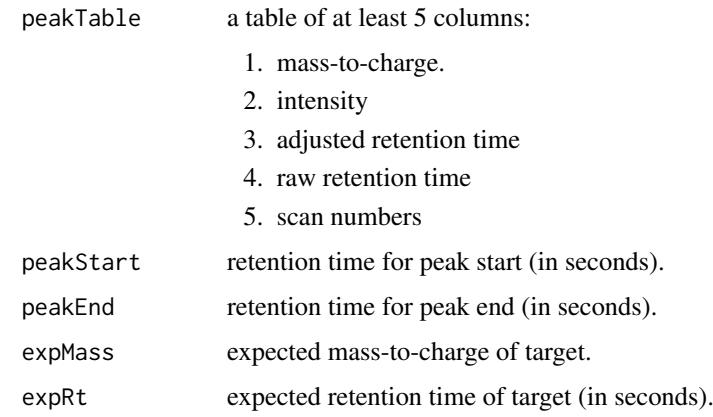

### Value

list with peak and peak table

peakListId *peak list Identification*

#### Description

peak list Identification

#### Usage

```
peakListId(adductSpectra = NULL, peakList = c(290.21, 403.3,
516.38, 587.42, 849.4, 884.92, 958.46, 993.97, 1050.52, 1107.06,
1209.73, 1337.79,
1465.85), exPeakMass = 834.7769, frag. delta = 1, minPeaksId = 7,
minSpecEx = 50, maxRtDrift = 360, maxPpmDev = 200, allScans = TRUE,
closestMassByFile = TRUE, outputPlotDir = NULL)
```
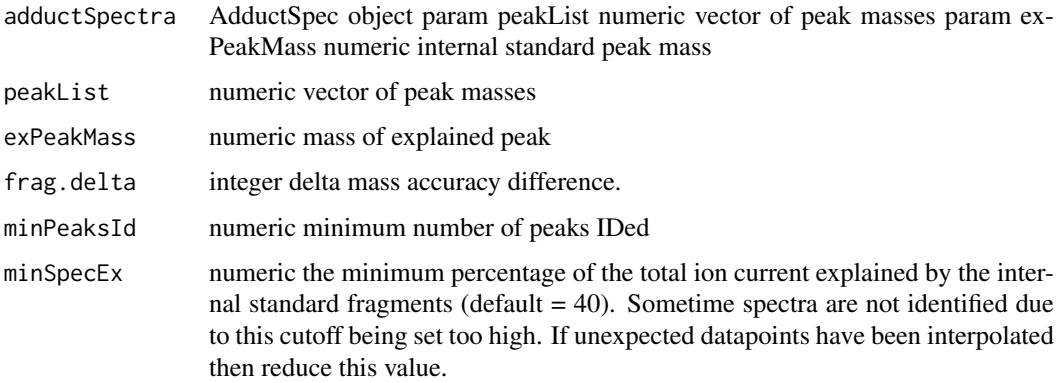

<span id="page-17-0"></span>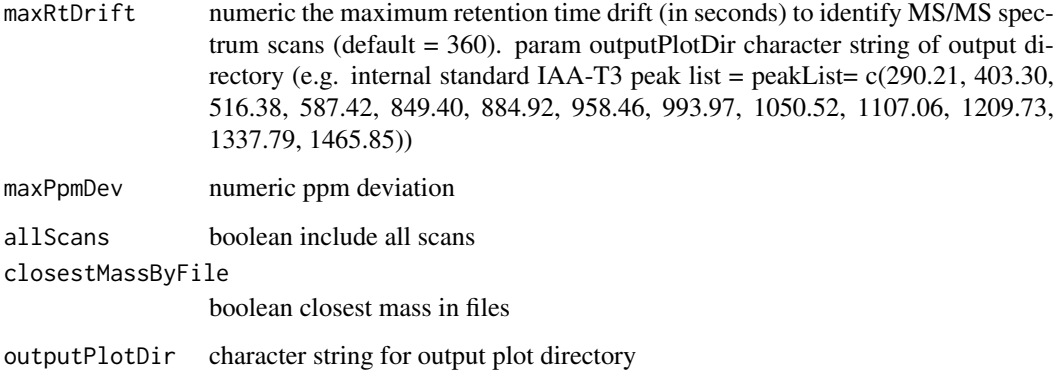

#### Value

dataframe peak list

peakRangeSum *raw eic signal intensity and mass summation and spike removal.*

# Description

raw eic signal intensity and mass summation and spike removal.

### Usage

```
peakRangeSum(peakRange = NULL, spikeScans = 2, rtDevModel = NULL,
gaussAlpha = NULL,maxEmptyRt = 7)
```
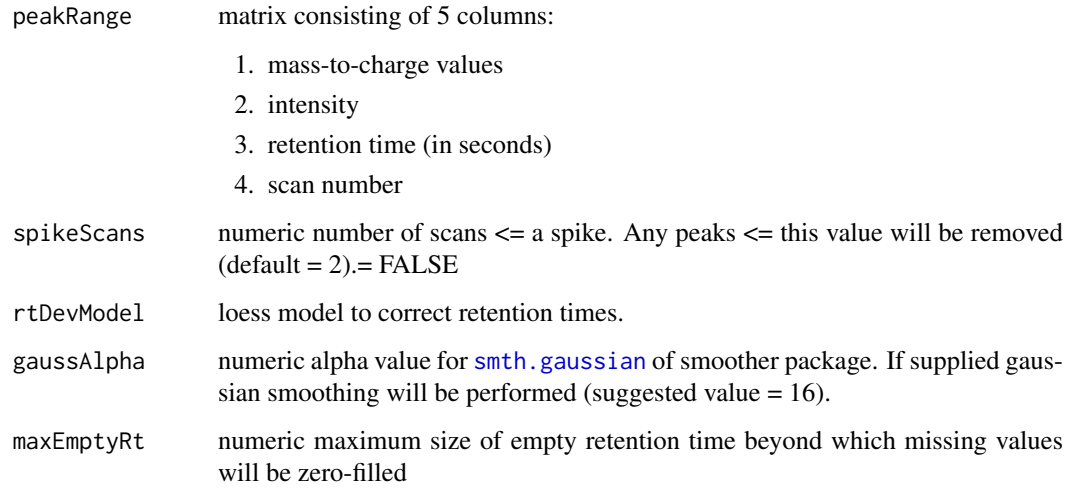

#### <span id="page-18-0"></span>probPeaks and the contract of the contract of the contract of the contract of the contract of the contract of the contract of the contract of the contract of the contract of the contract of the contract of the contract of

#### Value

matrix with masses and intensities summed by retention time and retention time correction based on the loess model supplied, the matrix has spikes removed (consecutive non-zero intensity values  $\leq$  spikeScans in length), empty time segments are zero filled ( $>$  3 seconds), optionally gaussian smoothed using the linksmth.gaussian function of the smoother package and is also subset based on the minimum and maximum retention time windows supplied (rtWin). The returned matrix consists of 5 columns:

- 1. average mass-to-charge values by unique retention time in supplied peakRange table
- 2. maximum intensity values by unique retention time in supplied peakRange table
- 3. loess model corrected retention times
- 4. original retention time values
- 5. scan number by unique retention time in supplied peakRange table

probPeaks *potentially problematic peak identification*

#### Description

potentially problematic peak identification

#### Usage

```
probPeaks(object = NULL, nTimesMad = 3,
metrics = c("nMadDotProdDistN",
"nMadSkewness", "nMadKurtosis", "nMadRtGroupDev",
"nMadPeakArea", "duplicates"))
```
#### Arguments

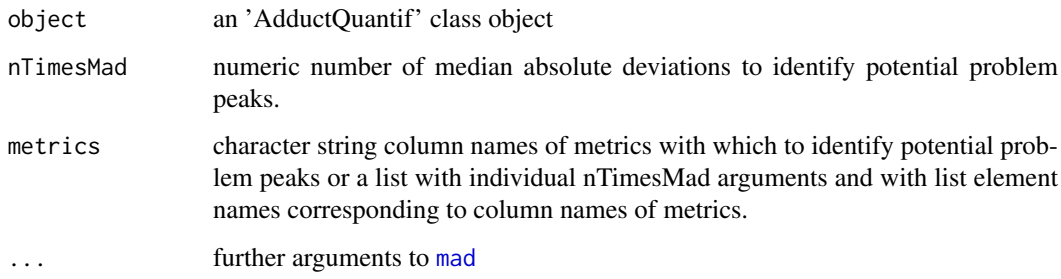

#### Value

'AdductQuantif' class object

<span id="page-19-0"></span>

# Description

loess-based retention time deviation correction

### Usage

```
retentionCorr(adductSpectra = NULL,
smoothingSpan = NULL, nMissing = 1,
nExtra = 1, folds = 7, outputFileDir = NULL
```
# Arguments

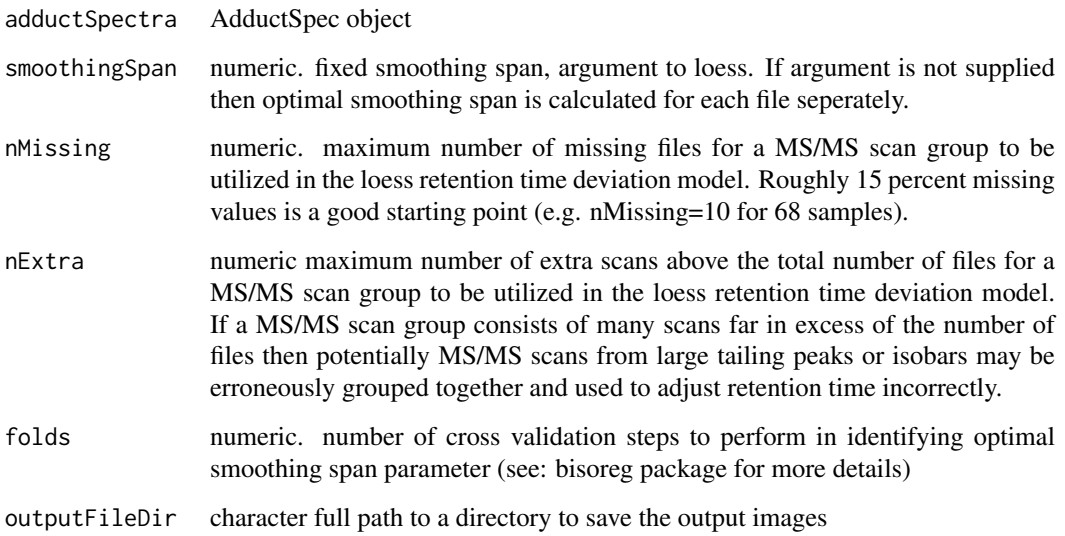

#### Value

LOESS RT models as adductSpectra AdductSpec object

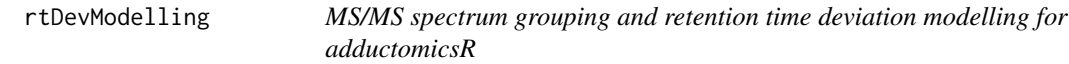

# Description

MS/MS spectrum grouping and retention time deviation modelling for adductomicsR

# <span id="page-20-0"></span>rtDevModelling 21

### Usage

```
rtDevModelling(MS2Dir = NULL, runOrder = NULL,
nCores = NULL, TICfilter = 0,intStdPeakList=c(290.21, 403.30, 516.38, 587.42,849.40, 884.92, 958.46,
993.97,1050.52, 1107.06, 1209.73, 1337.79,1465.85),
intStdMass = 834.77692, intStd_MaxMedRtDrift = 600, intStd_MaxPpmDev = 200,
minSpecEx = 40,
minDotProd = 0.8, percMissing = 15, percExtra = 100, smoothingSpan = 0.8,
saveRtDev = 1, outputPlotDir = NULL)
```
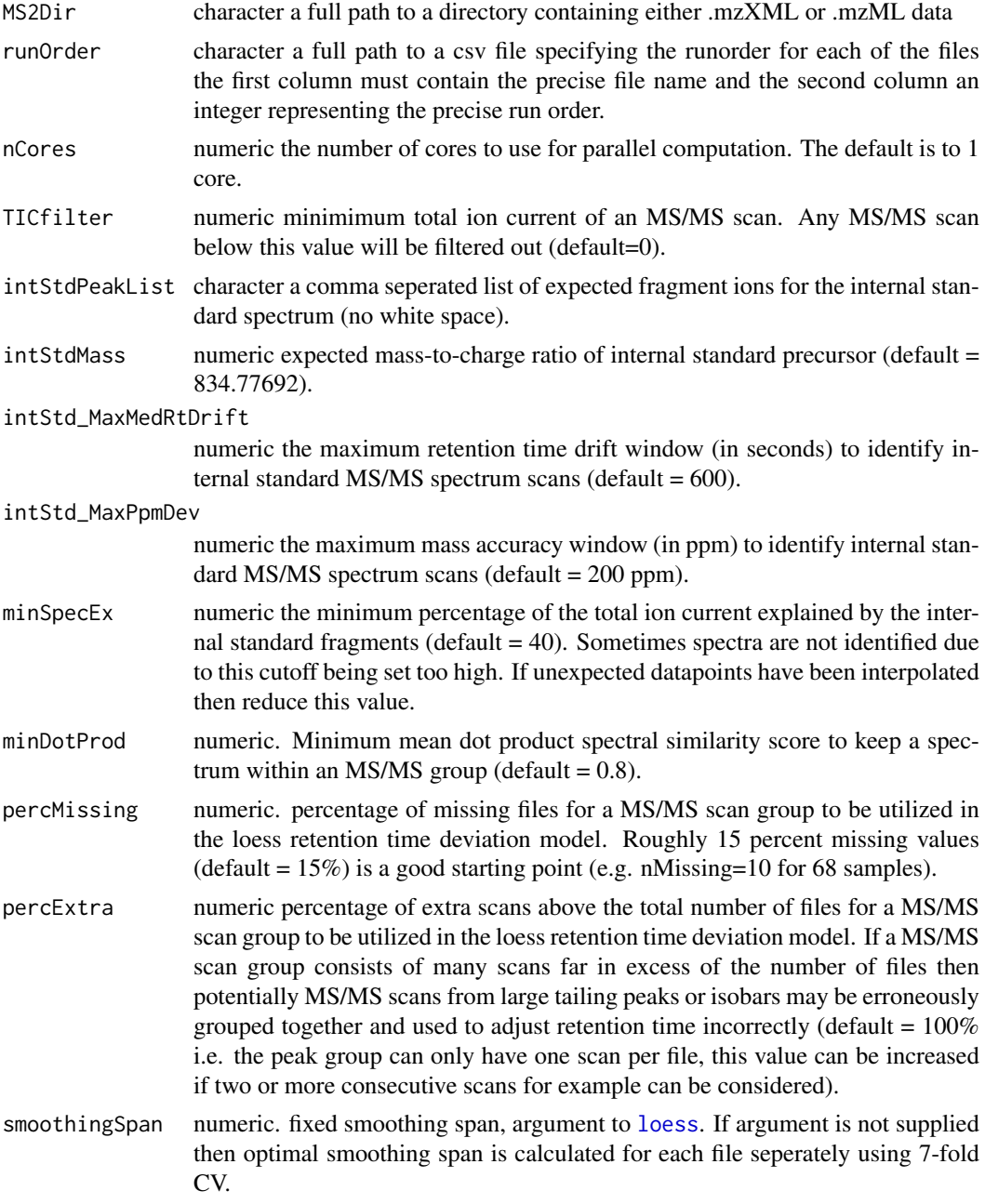

<span id="page-21-0"></span>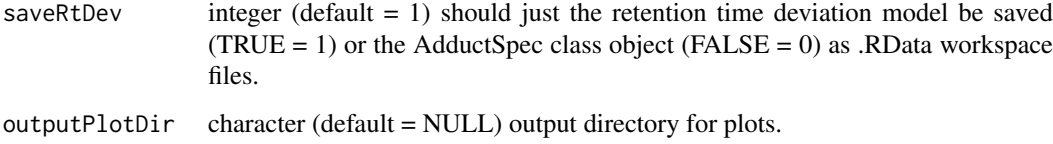

#### Value

LOESS RT models as adductSpectra AdductSpec object

#### Examples

```
eh = ExperimentHub();
temp = query(eh, 'adductData');
temp[['EH2061']]; #first mzXML file
file.rename(cache(temp["EH2061"]), file.path(hubCache(temp),
'data42_21221_2.mzXML'));
rtDevModelling(MS2Dir=hubCache(temp),nCores=2,runOrder=paste0(
system.file("extdata",package="adductomicsR"),
'/runOrder2.csv'), intStdPeakList=c(290.21, 403.30, 516.38,
587.42,849.40, 884.92, 958.46, 993.97,1050.52, 1107.06, 1209.73,
1337.79,1465.85))
```
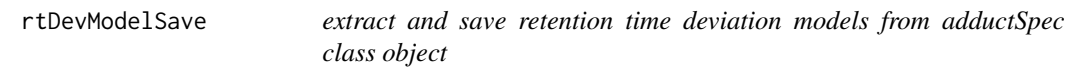

#### Description

extract and save retention time deviation models from adductSpec class object

#### Usage

```
rtDevModelSave(object = NULL, outputDir = NULL)
```
#### Arguments

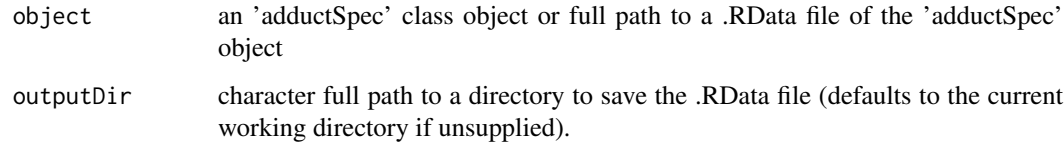

#### Value

save a .RData file containing the rt deviation models and returns to the workspace.

<span id="page-22-1"></span><span id="page-22-0"></span>signalGrouping *Signal grouping*

#### Description

Euclidean distances between m/z signals are hierarchically clustering using the average method and the composite spectrum groups determined by an absolute error cutoff

# Usage

```
signalGrouping(spectrum.df = NULL, mzError = 0.8, minPeaks = 5)
```
#### Arguments

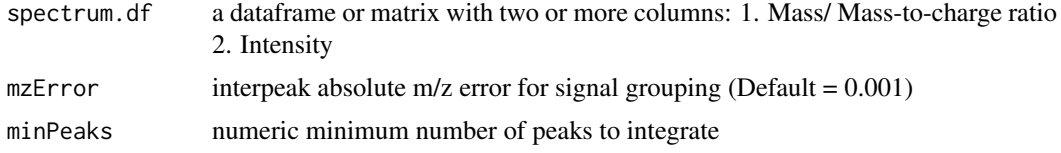

#### Value

dataframe of m/z grouped signals, the m/z values of the input dataframe/ matrix peak groups are averaged and the signal intensities summed.

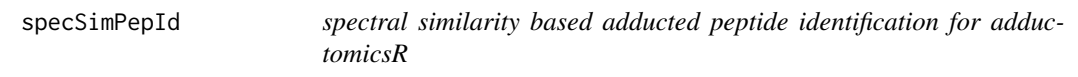

# Description

spectral similarity based adducted peptide identification for adductomicsR

#### Usage

```
specSimPepId(MS2Dir=NULL,nCores=NULL,
rtDevModels=NULL, topIons=100, topIntIt=5,minDotProd=0.8, precCh=3,
minSNR=3,minRt=20, maxRt=35, minIdScore=0.4,minFixed=3, minMz=750,
maxMz=1000,modelSpec=c('ALVLIAFAQYLQQCPFEDHVK','RHPYFYAPELLFFAK'),
groupMzabs=0.005, groupRtDev=0.5, possFormMzabs=0.01,
minMeanSpecSim=0.7,idPossForm=0, outputPlotDir= NULL)
```
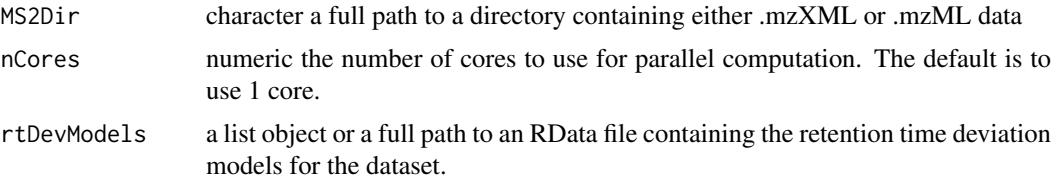

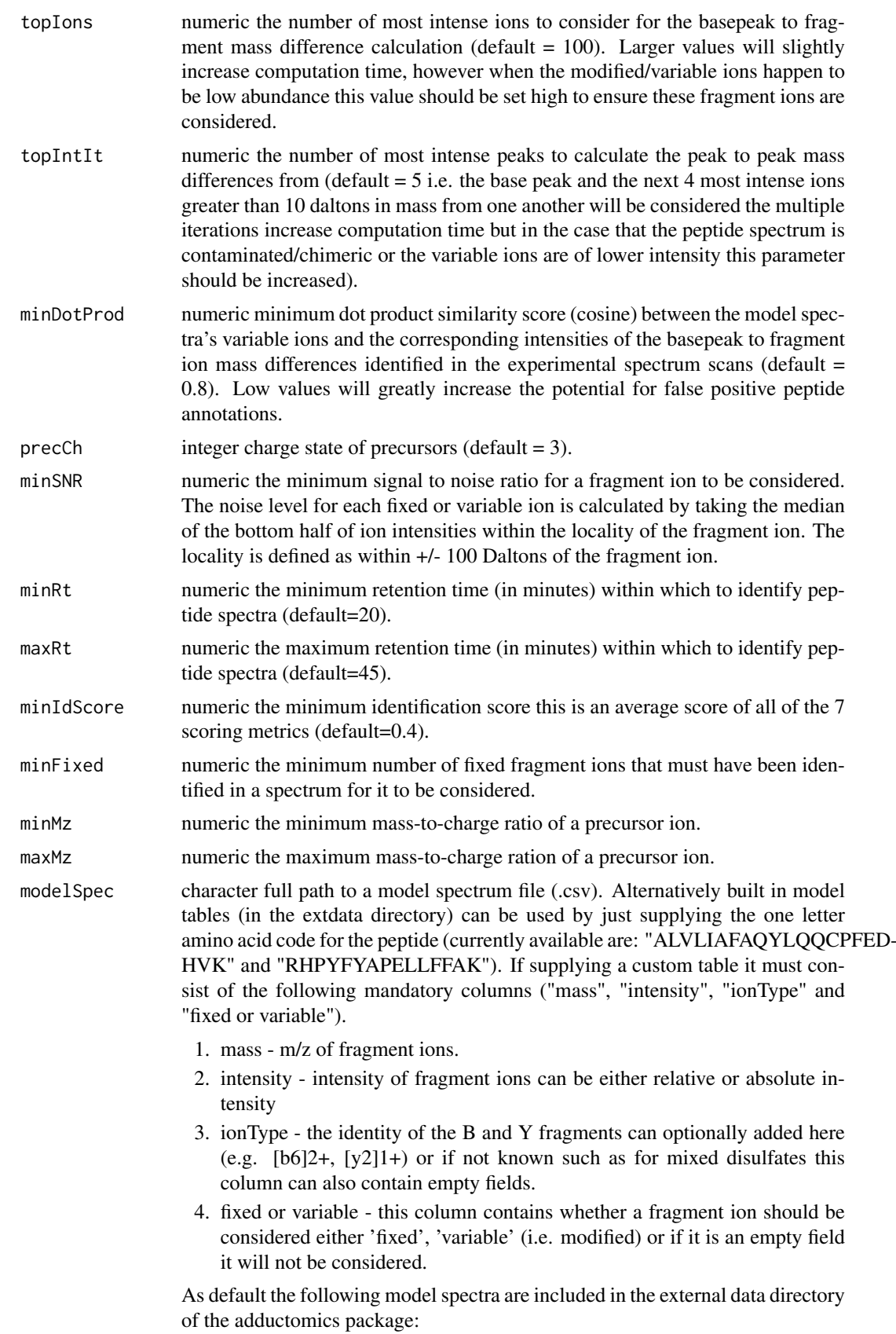

<span id="page-24-0"></span>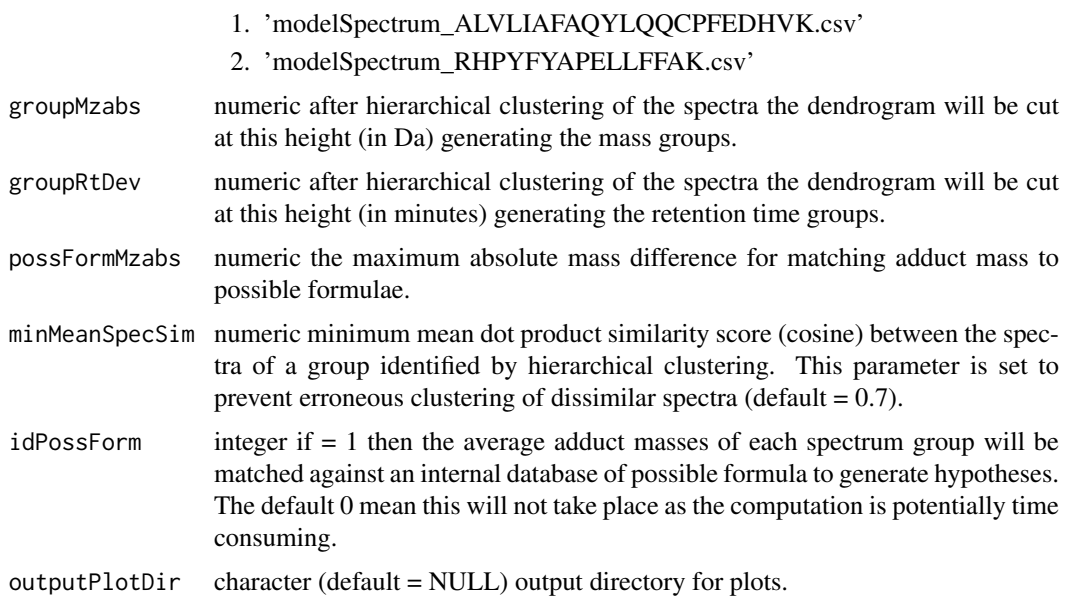

#### Value

dataframe of putative adducts

# Examples

```
## Not run:
eh = ExperimentHub();
temp = query(eh, 'adductData');
specSimPepId(MS2Dir=hubCache(temp),nCores=2,
rtDevModels=paste0(hubCache(temp),'/rtDevModels.RData'))
```
## End(Not run)

spectraCreate *Deconvolute both MS2 and MS1 levels scans adductomics*

# Description

Deconvolute both MS2 and MS1 levels scans adductomics

# Usage

```
spectraCreate(MS2file = NULL, TICfilter = 10000, DNF = 2, minInt =
100, minPeaks = 5)
```
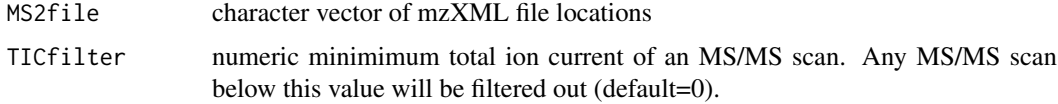

<span id="page-25-0"></span>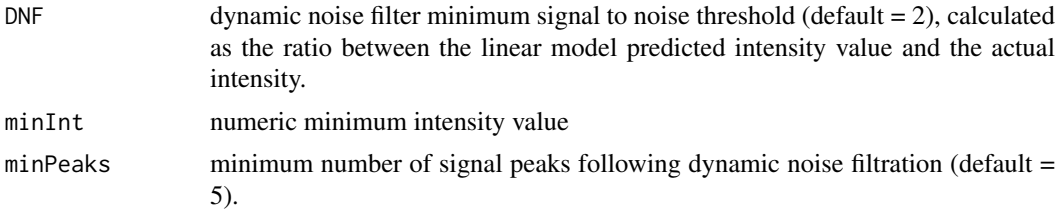

# Value

list of MS2 spectra

truePeakTrough *true peak and trough detection*

# Description

true peak and trough detection

# Usage

```
truePeakTrough(peaksTmp = NULL, troughsTmp = NULL, peakRangeTmp =
NULL, minRes = 50, lrRes = FALSE)
```
# Arguments

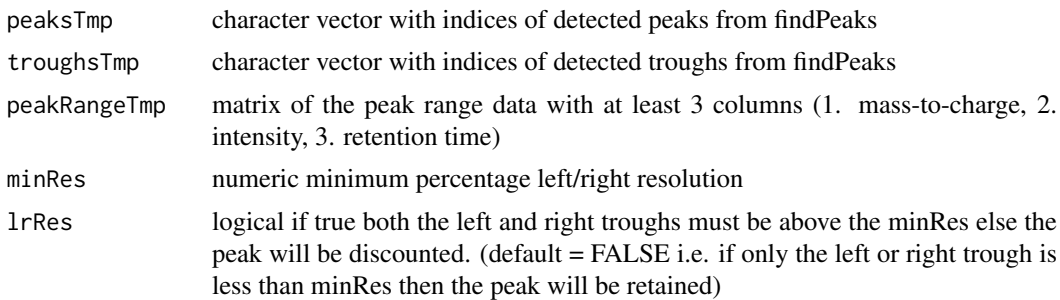

#### Value

a named numeric of both the peaks and troughs fitting the criteria.

# <span id="page-26-0"></span>Index

```
∗Topic datasets
    AdductQuantif-class, 4
    AdductSpec-class, 5
adductQuant, 2
AdductQuantif-class, 4
AdductSpec-class, 5
adductSpecGen, 6
c,AdductQuantif-method
        (AdductQuantif-class), 4
c,AdductSpec-method (AdductSpec-class),
        5
c,file.paths,peakQuantTable,peakIdData,AdductQuantif-method
        (AdductQuantif-class), 4
c,Specfile.paths,adductMS2spec,metaData,Paramēt@esM@dductG$ec<sup>Q</sup>method
        (AdductSpec-class), 5
Digest, 7, 8
digestMod, 7
dotProdMatrix, 8
dotProdSpectra, 9
dynamicNoiseFilter, 6, 9
filterAdductTable, 10
findPeaks, 11
generateTargTable, 12
groupMS2spec,rtDevModels,sumAdductType,Parameters,AdductSpec-class
        (AdductSpec-class), 5
groupMS2spec,rtDevModels,sumAdductType,Peptides,AdductSpec-method
        (AdductSpec-class), 5
hclust, 9
IsotopicDistribution, 16
IsotopicDistributionMod, 12
loess, 21
loessWrapperMod, 13
mad, 19
ms2Group, 13
nAdjPeaks, 14
                                                outputPeakTable, 15
                                                peakIdData,predIsoDist,targTable,AdductQuantif,AdductQu
                                                        (AdductQuantif-class), 4
                                                peakIdQuant_newMethod, 15
                                                peakIntegrate, 16
                                                peakListId, 17
                                                peakRangeSum, 18
                                                Peptides, specPepMatches, AdductSpec-class
                                                        (AdductSpec-class), 5
                                                predIsoDist,targTable,AdductQuantif-method
                                                        (AdductQuantif-class), 4
                                                probPeaks, 19
                                                retentionCorr, 20
                                                rtDevModelSave, 22
                                                show,c,file.paths,peakQuantTable,AdductQuantif,AdductQu
                                                        (AdductQuantif-class), 4
                                                show, c, Specfile.paths, adductMS2spec, metaData, AdductSpec
                                                        (AdductSpec-class), 5
                                                signalGrouping, 6, 23
                                                smth.gaussian, 16, 18
                                                specPepMatches,AdductSpec-method
                                                        (AdductSpec-class), 5
                                                specSimPepId, 23
                                                spectraCreate, 25
                                                truePeakTrough, 26
                                                x (AdductSpec-class), 5
```